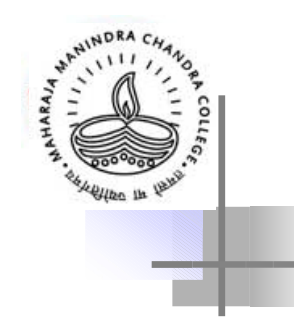

#### ADT Stack

Biswajit Prasad Assistant Professor Department of Computer Science Maharaja Manindra Chandra College Calcutta 700 003

## Definitions

- **Objects**
	- A finite sequence / chain of elements of the same type, where elements can be inserted or deleted from only one end.
- **Operations**
- **s\_create (s)**

Function to initialize an empty stack

• **s\_dispose** (s)

Function to dispose stack space held by s

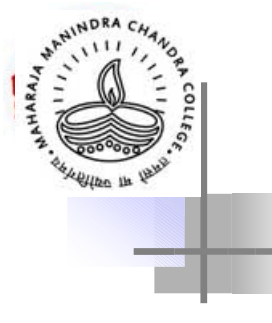

#### Definitions…

• **s\_empty (s) boolean** Function returns true if stack s is empty.

• **s\_full (s) boolean**

Function returns true if stack s is full.

## Definitions…

• **push (s,e)**

Function to place an item with e's value on the top of the stack s.

• **pop (s)** Function to return the top item of the stack;

The item is removed from the stack.

• Stack is a Last-In-First-Out (LIFO) structure.

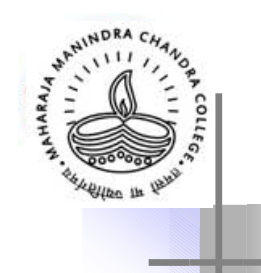

## **Some Example Problems**

- 1. Duplicate the top element on a stack.
- 2. Print the elements of a stack .

a) From top to bottom b) From bottom to top

i. Stack becoming empty

- ii. Stack unchanged
- 3. Print the data from a file of integer in the reverse order.
- 4. Write a boolean function to return true if two stacks are equal.

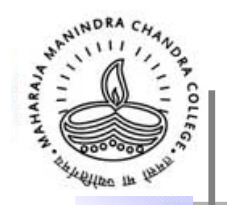

#### **Array implementation of stack**

 $#$  define MAXST 102 4  $\#$  define TRUE 1  $\#$  define FALSE 0 struct stack t int top ; T val [MAXST] ; } ;

typedef struct stack t \* stack;

## **Implementation…**

```
stack s create ( )
 { stack p;
   if ((p = (stack) \text{ malloc}(size of (struct stack t)))== NULL){
   Memory allocation error; exit(0);
 }
 p->top = -1; return p;
 }void s_dispose (stack s)
 \{ if (s != NULL)
      free(s);
 }
```
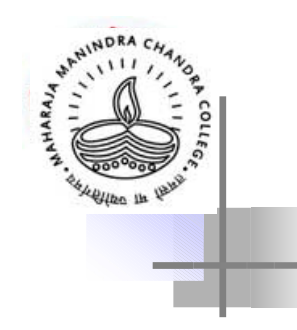

#### Implementation …

```
int s empty (stack s)
 {
  return (s\rightarrow top == -1);
 }
```

```
int s_full (stack s)
{
 return (s->top = MAXST-1);
}
```
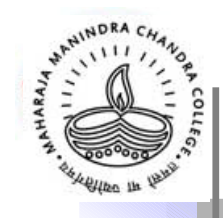

## **Implementation…**

```
void push (stack s , T e)
 { if (!(s full(s)))
   s-\text{val} [ ++( s-\text{top}) ] = e;
   else stack overflow error;
 }
```

```
T pop (stack s )
{ if (l(s \text{ empty}(s)))return s-\geval [(s-\getop) -- ];
  else stack underflow error;
}
```
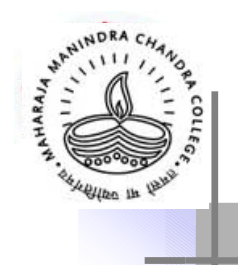

Stack Implementation using Linked List

• s create  $\rightarrow$  init 1

• s empty  $\rightarrow$  empty 1

• push  $\rightarrow$  insert front

• pop  $\rightarrow$  delete front

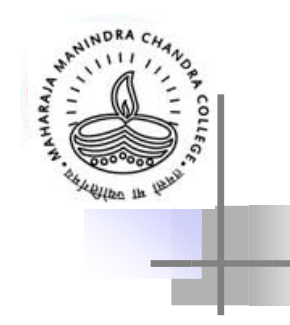

## **A Classic Example**

#### Arithmetic Expression Evaluation

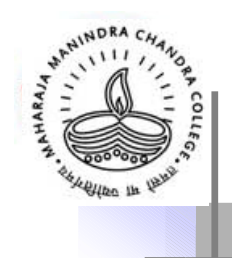

#### Representation of arithmetic expressions

1. Infix Notation

Operator appears in between operands .  $a + b$ 

- 2. Prefix Notation Operator appears before operands .  $+$  a  $b$ 
	- 3. Postfix ( or Reverse Polish ) Notation Operator appears after operands .

 $a b +$ 

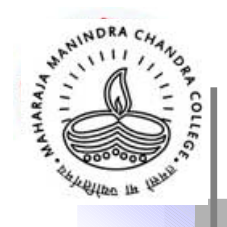

## Infix Evaluation

In order to evaluate infix expression we have to assign priority to operators.

#### Operator priority  $**$  ,  $u+$  , $u-$  , not \*, / , div , mod ,and  $+$ ,  $-$ , or  $\lt$ ,  $\lt =$ ,  $=$ ,  $\gt =$ ,  $>$ 4 3 2 1

what about brackets?

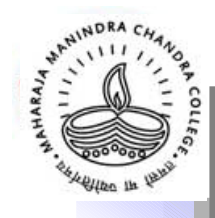

#### Manual Conversion of Infix to Postfix

**A \* B / C**  $A / B$  \*\*  $C + D$  \*  $E - A$  \*  $C$ 

#### For Fully Parenthesized Expressions

$$
\begin{array}{c}\n\text{(I)} & \text{(I)} & \text{(I)} & \text{(I)} & \text{(I)} & \text{(I)} & \text{(I)} & \text{(I)} \\
\text{(I)} & \text{(I)} & \text{(I)} & \text{(I)} & \text{(I)} & \text{(I)} & \text{(I)} \\
\text{(I)} & \text{(I)} & \text{(I)} & \text{(I)} & \text{(I)} & \text{(I)} & \text{(I)} & \text{(I)} \\
\text{(I)} & \text{(I)} & \text
$$

or  $ABC ** / DE * + AC * -$ 

```
Postfix Evaluation
  x = get\_next\_token(e); while (x != sentinel)
\overline{\mathcal{E}}if (is operand(x))
                                        push (s,x);
    else {
            pop required no. of operands ; 
               perform operation on them ; push
               result on stack ;
     }
    x = get next token (e);
}
}
```
The stack contains the value of the expression.

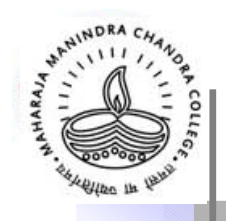

## Conversion of Infix to Postfix

#### **Observations**

- Operands are in the same order.
- 2. Operators are rearranged in the order they are evaluated.
- 3. Operators follow their operands.
- 4. Brackets are deleted.

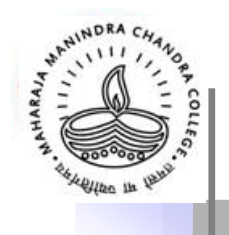

#### Conversion…

 Store the operators in a stack till the right moment, then unstack them and output .

•Priorities are assigned to the operators in-stack and in-coming :

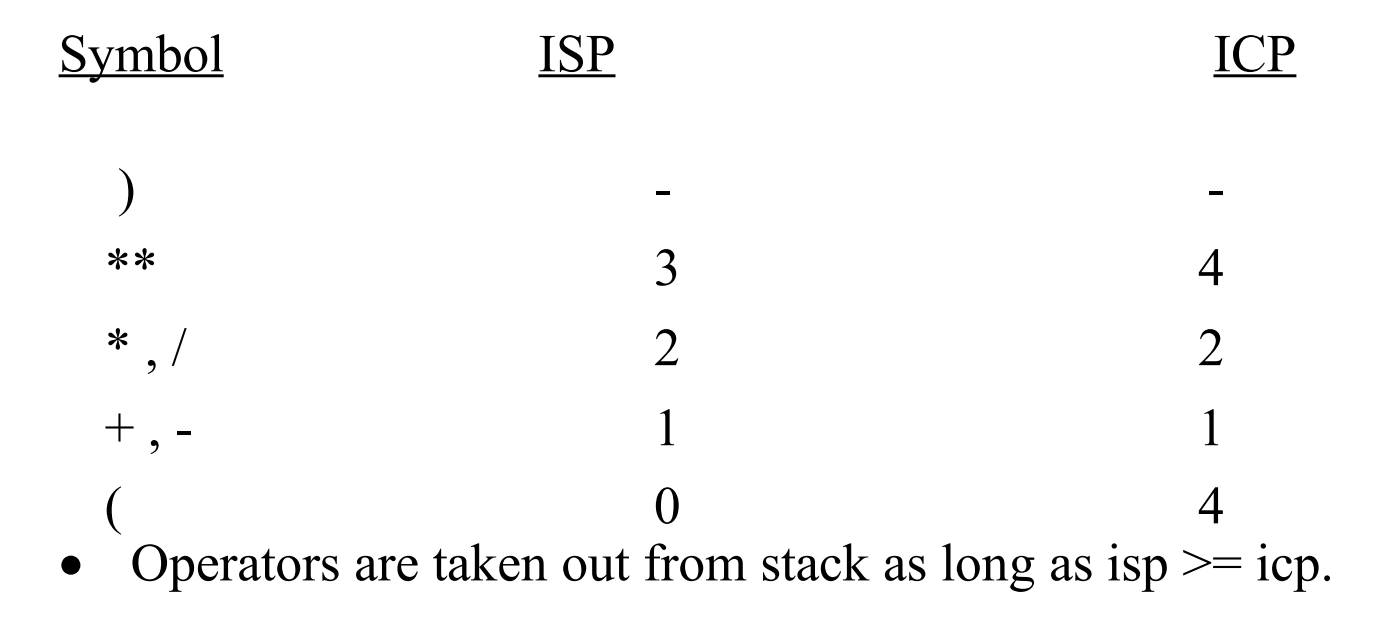

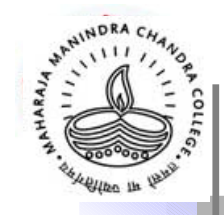

 $\{ \}$ 

## Conversion Algorithm

```
{ initialize stacks; push sentinel \forall#';
x = get new token (e);
while (x := \forall \forall )
     if ( is \alpha operand (x) )
                 output (x); else if (x == ')'\left\{ \right.while (( y = pop(s)) != '(')
                                   output (y) ;
         }
        else
```
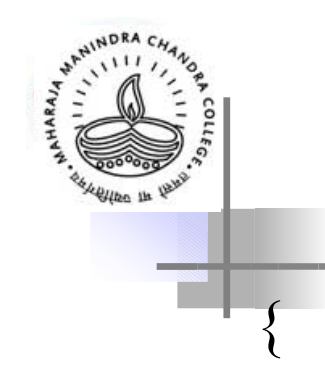

#### Conversion Algorithm…

while (isp ( $y = pop(s)$ ) >= icp (x)) output (y) ; push (y) ; push (x);  $\}$  /\* end else \*/ x = get next token (e);  $/*$  end while \*/ while ((y = pop (s))  $!=$  '#') output (y); output  $({}^{\circ}\#$ <sup>\*</sup>);  $\}$  \*/end algo \*/

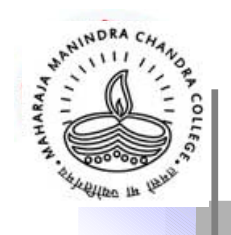

## Conclusion

- Stack is a very useful data structure. Most of the modern computers and microprocessors provide a hardware stack. Even there are stack-oriented computer architectures.
- A very important application of stack is to implement recursive subroutine call / return mechanism.
- The scope rule and block-structure can also be implemented using stack.
- Stacks are used in the development of Compilers, System Programs, Operating Systems and in many elegant application algorithms.

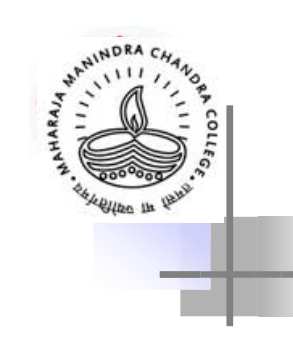

### **ADT Queue**

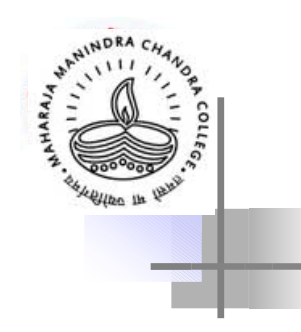

**Objects**

A finite sequence / chain of elements of the same type, where elements enter from the rear end and exit from the front end.

The front item has been in the queue the longest, and the rear item entered the queue most recently.

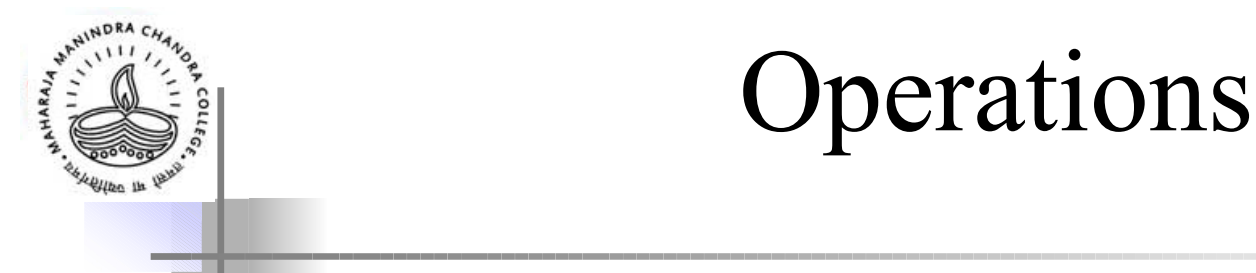

- **init\_q (q)** Function to initialize an empty queue q.
- **dispose\_q (q)** Function to dispose the memory space held by q
- **empty\_q (q)** Boolean function to return true if the queue q is empty.

• **full\_q (q)**

Boolean function to return true if the queue q is full.

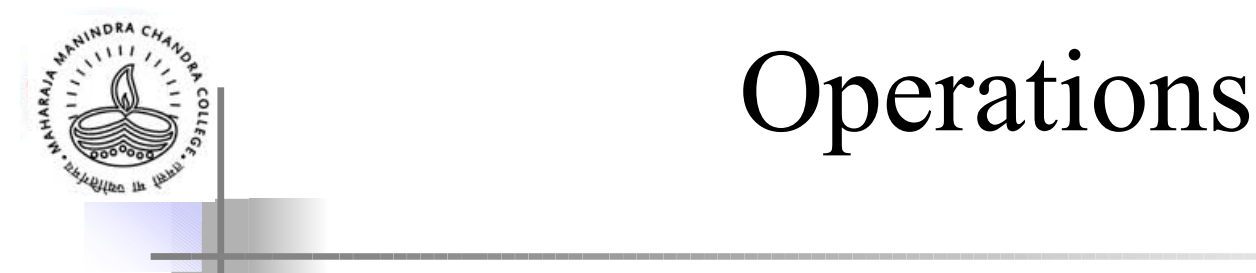

- **init\_q (q)** Function to initialize an empty queue q.
- **dispose\_q (q)** Function to dispose the memory space held by q
- **empty\_q (q)** Boolean function to return true if the queue q is empty.

• **full\_q (q)**

Boolean function to return true if the queue q is full.

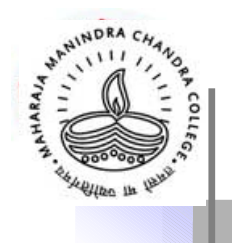

#### Operations…

- **enqueue (q,c)** Function to place an item with e's value into the queue q at the rear.
- **dequeue (q)** Function to take the front item out of the queue q.

• Queue is a FIRST-IN-FIRST-OUT (FIFO) structure.

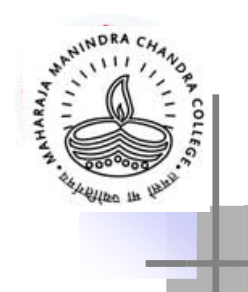

## **A Few Example Problems**

- 1. Append a queue p at the end of a queue q.
- 2. Add the elements of a queue and return the sum.
- Forward b) reverse Queue becoming empty ii. Queue unchanged 3. Print queue  $a)$

- 4. Boolean function equal  $q(ql, q2)$ ; queue should remain unchanged.
- 5. Reverse a queue.
- 6. Procedure Replace (q, e, x ) to replace every occurrence of element e in a queue with the value of x.

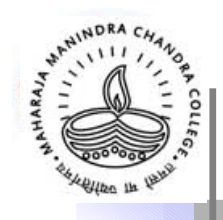

#### **Implementation of Queue using Array**

- Simple array implementation is not elegant and wasteful of memory.
- A circular array is a better option.

#### Implementation

```
\#define
          Q
        MAX 102
                  4
#define TRUE 1
#define FALS
0
           E
\frac{1}{2} struct queue t {
  int 
front, rear ; 
  int
count ;
  T val
  [MAXQ] ;
};
typedef struct queue t * queue;
```

```
Implementation…
queue init q( )
{
   queue q;
   if ((q = (queue) \text{ malloc}(sizeof (struct queue t)))= NULL){
   Memory allocation error; exit(0);
   }
   q->front = 1; q->rear = 0; q->count = 0;
   return q;
   }
void dispose_q (queue q)
   \{ if (q != NULL)
         free(q);}
```
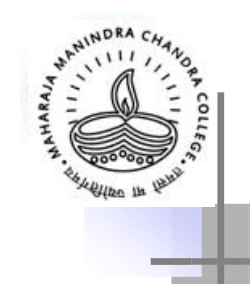

#### Implementation …

```
int empty q (queue q)
\{ \}return (q->count == 0);
}
```

```
int full q (queue q)
\{return (q\text{-}zcount == MAXQ);
}
```
#### Implementation…

```
void enqueue ( queue q , T e )
 \{ if (!(full q(q)))
    {q\text{-}<}rear = ( q->rear + 1) % MAXQ;
    q-\text{val} [ q-\text{year} ] = e ;
    (q\text{-}zcount) + +;
    else Queue full error;
  }
 T dequeue ( queue q)
 \{T x ;
    if (!(empty q)){x = q}->val [q-> front ];
    q->front = (q->front + 1) % MAXQ;
    (q\rightarrow count) -;
    return x;}
    else Queue empty error;
 }
```
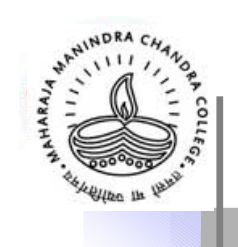

Implementation of Queue using Linked List

• Use a circular linked list with tail pointer

- init  $q \rightarrow$  init 1
- empty  $q \rightarrow$  empty 1
	- enqueu  $\rightarrow$  insert\_after (tail); e advance tail
	- $\bullet$  dequeu  $\rightarrow$  delete\_after (tail); e

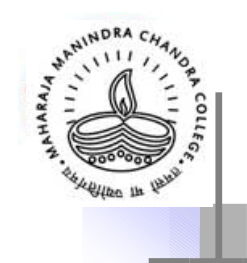

# **Application of Queue**

A major application of queue is in simulation [ see Kruse for example] .

In operating systems, queues are used for process management, I/O request handling etc. Example: Print queue of DOS, Message queue of Unix IPC.

• Queues are also used in some elegant algorithms like graph algorithms.

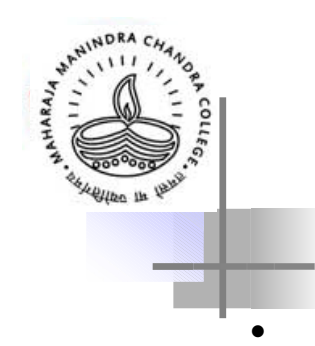

Types of Queue

• A special kind of queue is a double-ended queue, where the enqueue and dequeue operations can be performed at both front and rear.

• Another special kind of queue is a priority queue . An element with a higher priority can overtake another with a lower priority. But elements of the same priority are treated FIFO.